# **Computação em Grid e em Nuvem**

#### Grids Computacionais

- **Características**
- **Infraestrutura**
- **Produtos**
- **Exemplos**

#### **Computação em Nuvem**

- **Características**
- **Modelos**
- **Infraestrutura**
- **Exemplos**

### **Definição**

Um *grid* computacional é uma coleção de recursos computacionais e de comunicação utilizados para execução de aplicações Usuário vê o *grid* como uma entidade única Origem do nome:

O termo Computational Grid é inspirado no conceito de Power Grid, termo que designa o sistema de geração e distribuição de energia **Termo cunhado por Ian Foster em 1998** 

### **Aplicações**

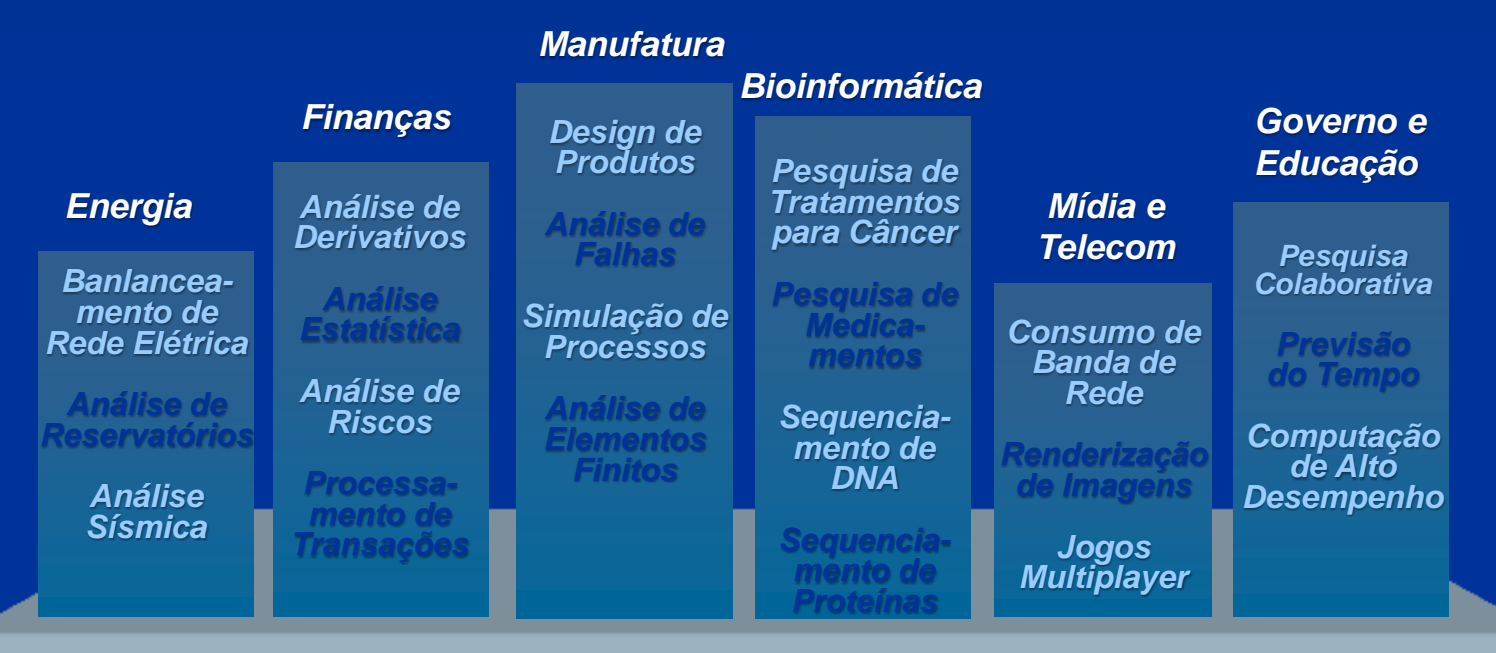

Grid Infrastructure

### **E** Composição

Grids são compostos por recursos heterogêneos, reunindo desde *clusters* e supercomputadores até *desktops* e dispositivos móveis

#### **Elementos**

Nó mestre (eventualmente replicado)

Nós de execução

Nós de submissão

#### **Interligação**

Rede pública de larga escala: Internet!

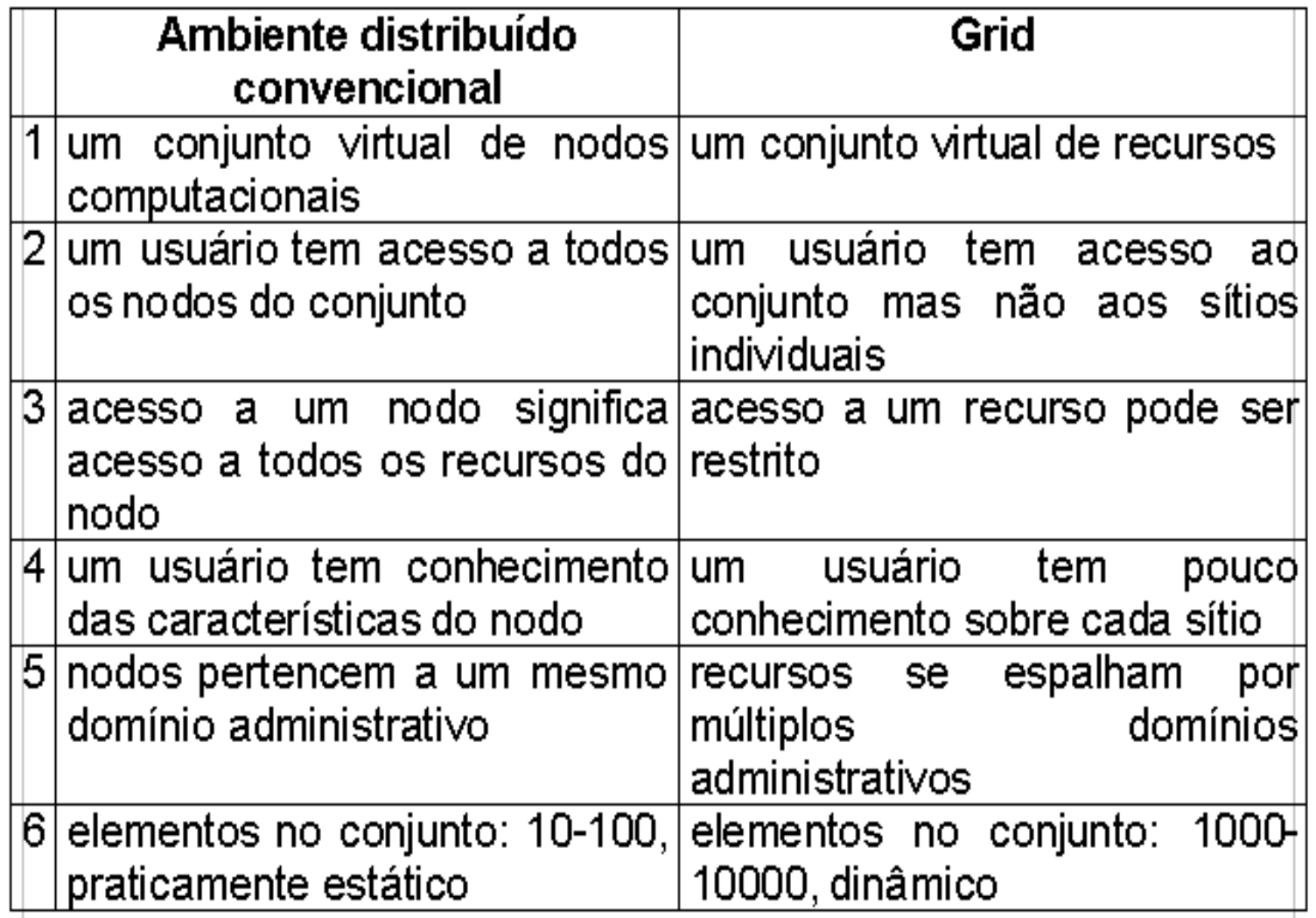

### **Características**

#### **Pervasividade**

O *grid* está disponível em todo lugar; basta plugar e usar (assim como a rede elétrica) Visão uniforme dos recursos computacionais O usuário executa uma aplicação no *grid*, sem saber quais serão os nós envolvidos Armazenamento remoto de dados **Dados do usuário podem ser armazenados** de modo transparente e confiável no grid

### **Características**

 Abordagem alternativa para solução de problemas / execução de aplicações ■ O uso de recursos remotos é a regra, e não a exceção

 Computação distribuída de larga escala É comum que os nós estejam distribuídos em diferentes países

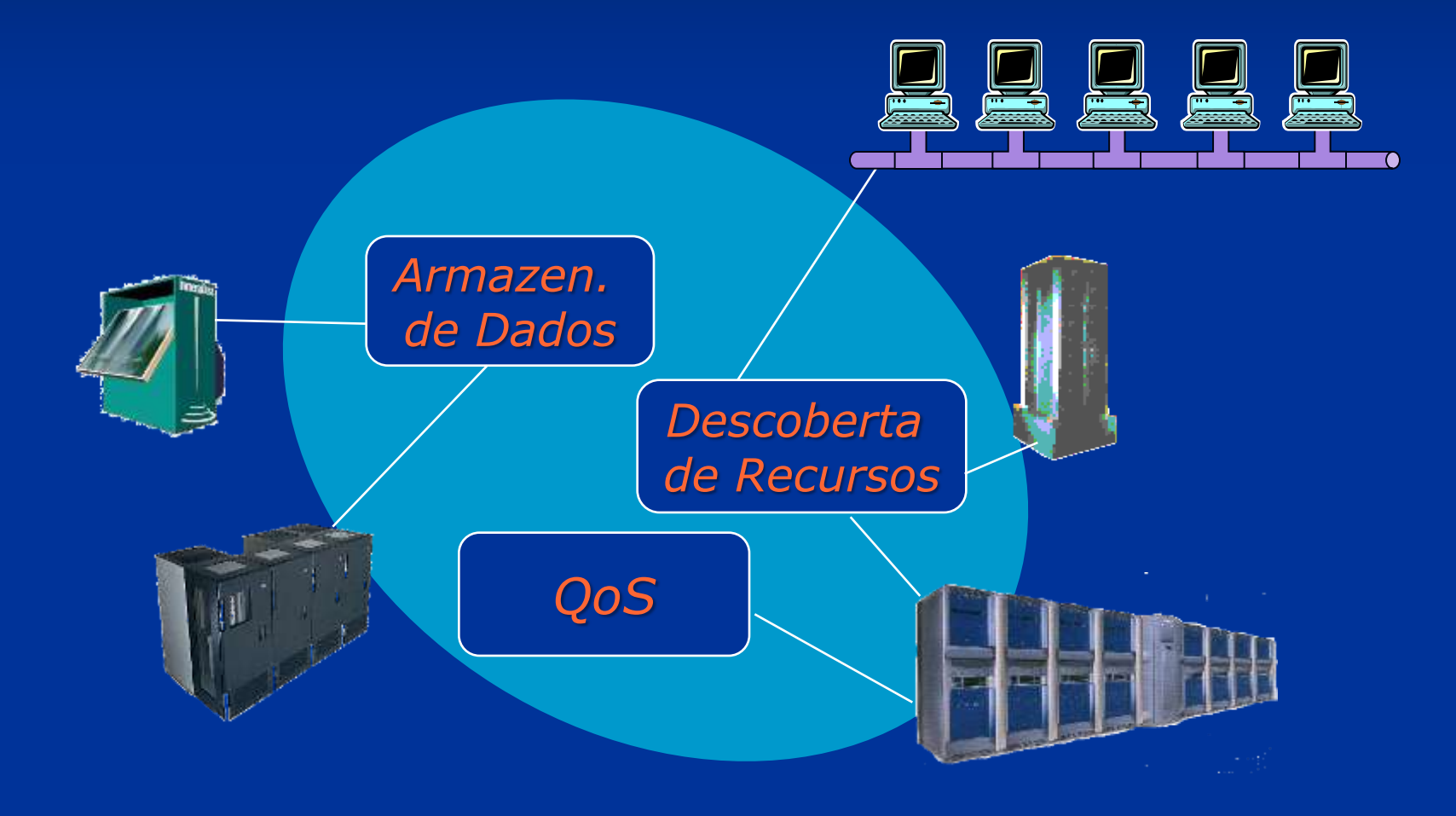

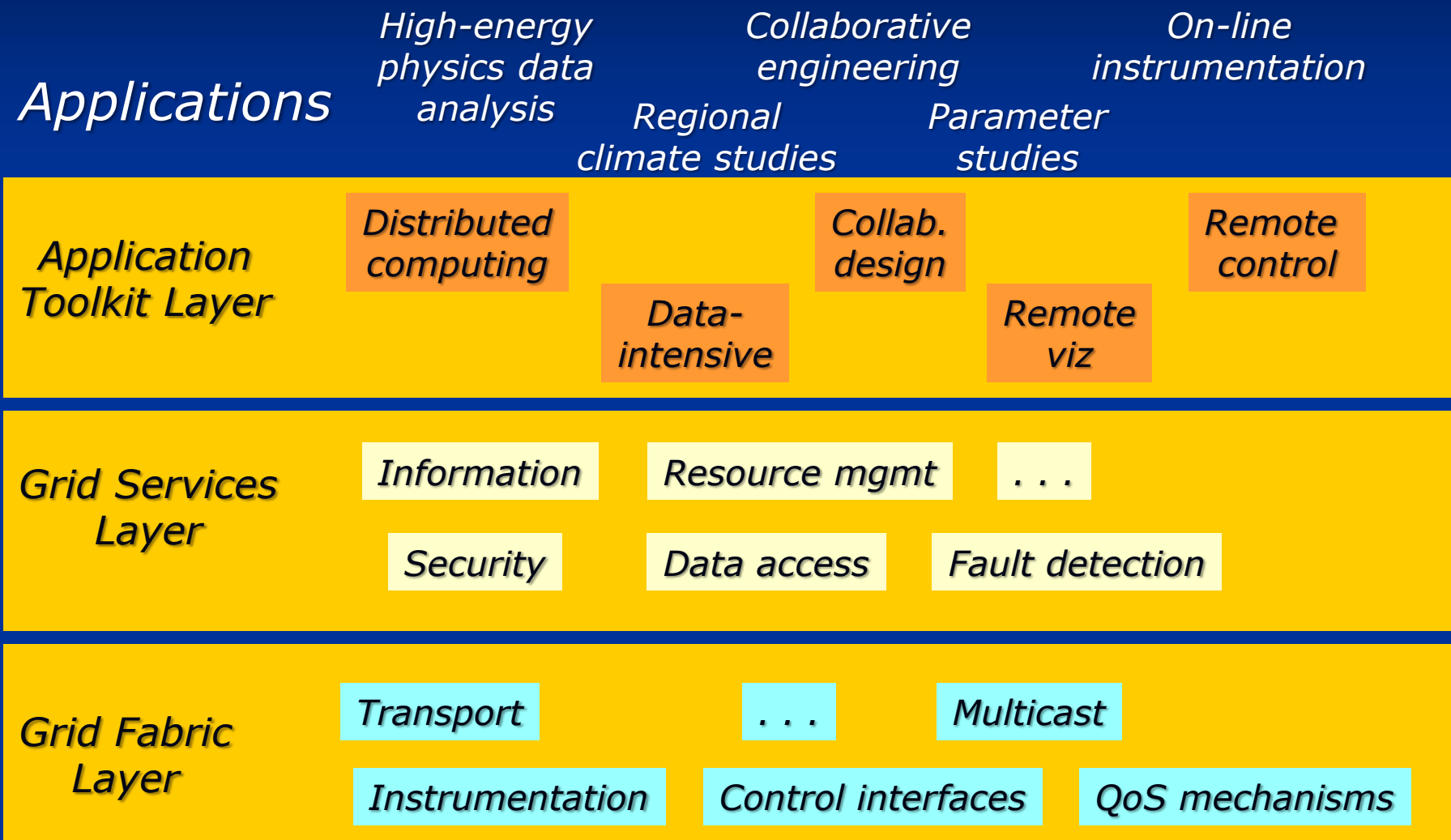

Middleware para gerenciamento do Grid Gerencia todo o funcionamento do *grid*, desde a descoberta, alocação e reserva de recursos, até controle de acesso, detecção de falhas, manutenção de registros de utilização, etc. **Fundamentado em tecnologias já existentes e** amplamente disponíveis Comunicação: protocolos da Internet / Web Software: tecnologia de Web Services

#### **Globus Toolkit**

- **Mantido pela Globus Alliance [\(http://www.globus.org\)](http://www.globus.org/)** Gratuito e de código aberto
- Baseado nos seguintes padrões e tecnologias: Open Grid Services Architecture (OGSA)
	- **Neb Services (SOAP, WSDL, Web Service** Resource Framework, WS-Management)
	- **Job Submission Description Language (JSDL)**
	- **Distributed Resource Management** Application API (DRMAA)
	- Grid Security Infrastructure (GSI)

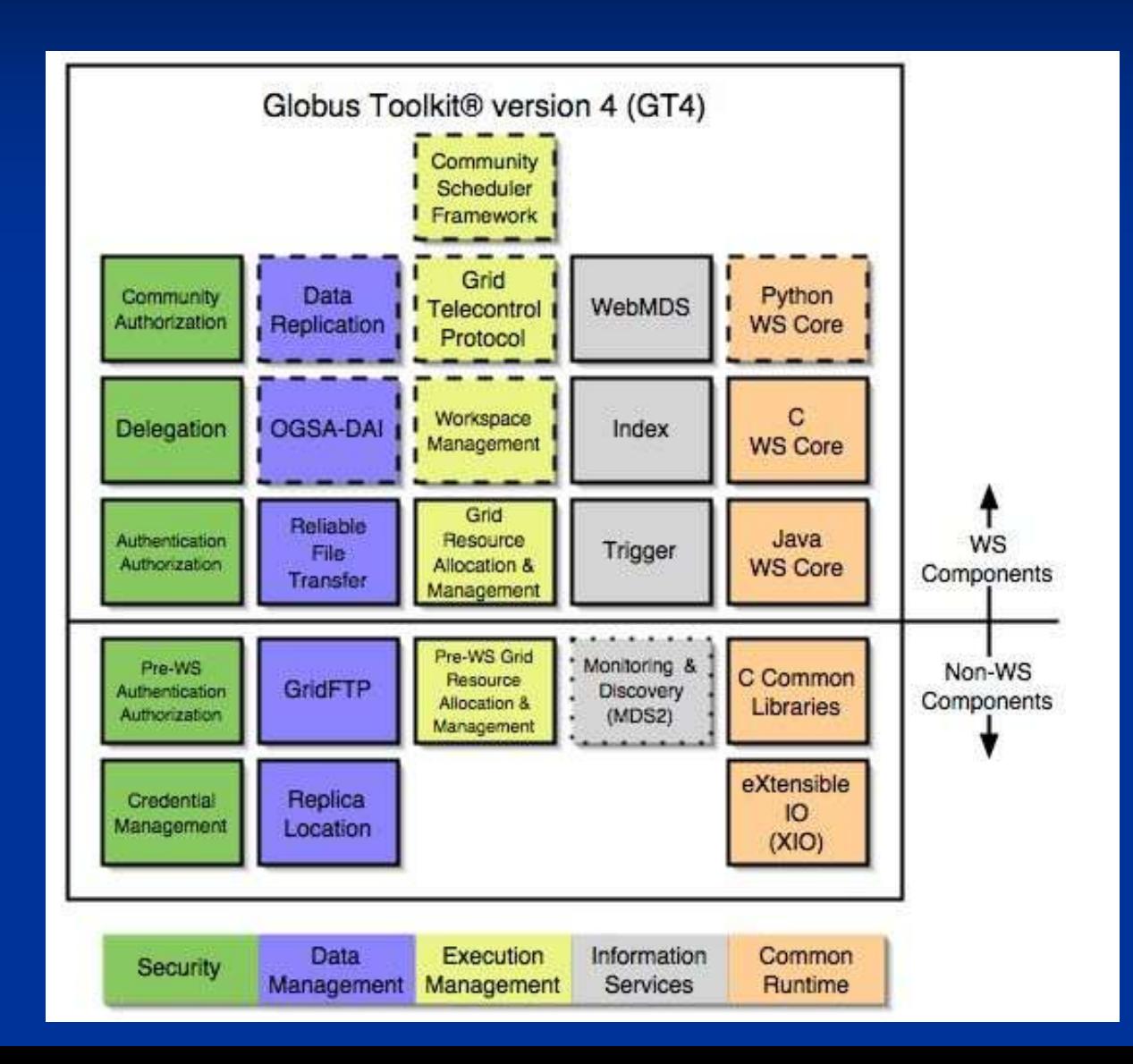

#### **Dracle Grid Engine**

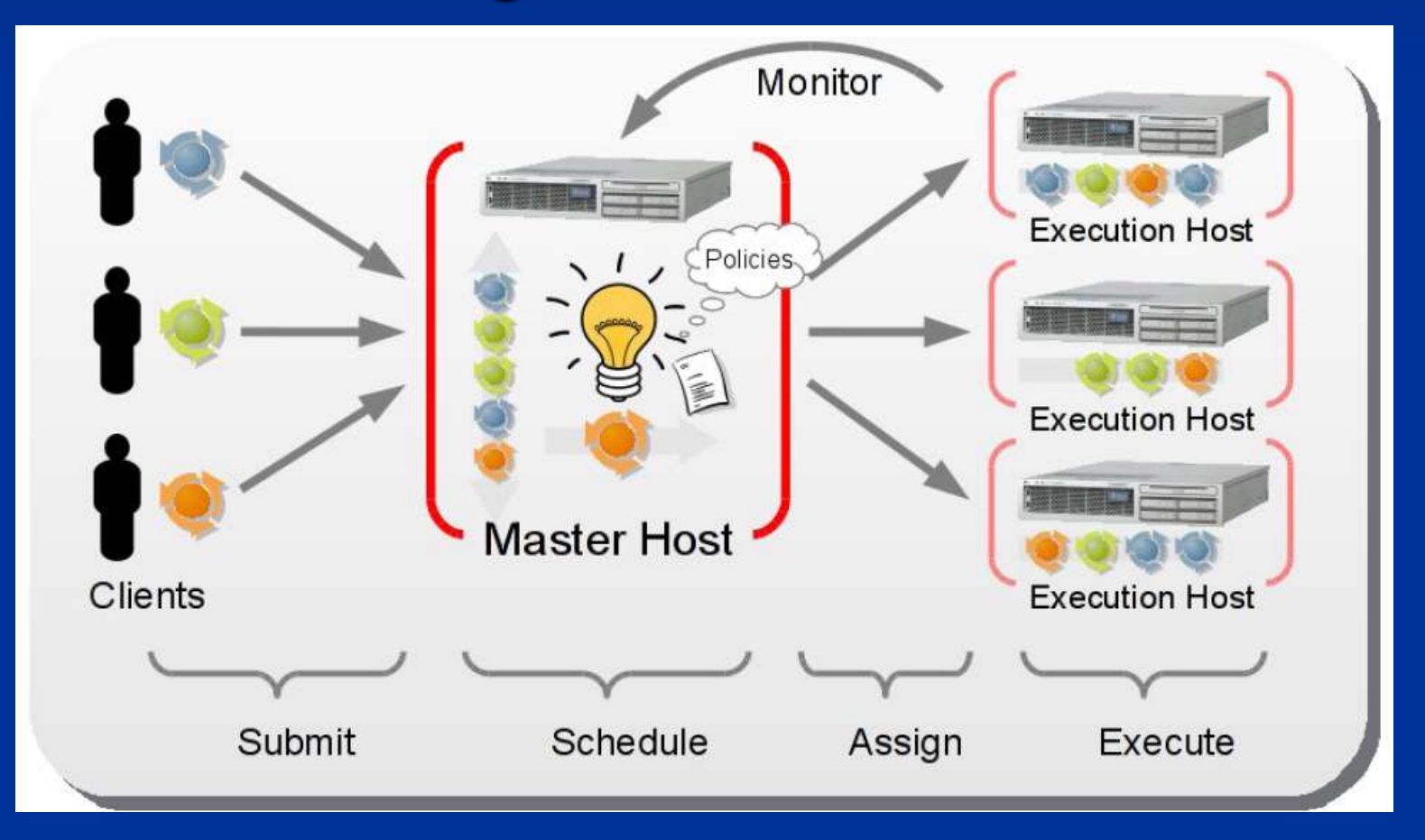

#### **Dacle Grid Engine**

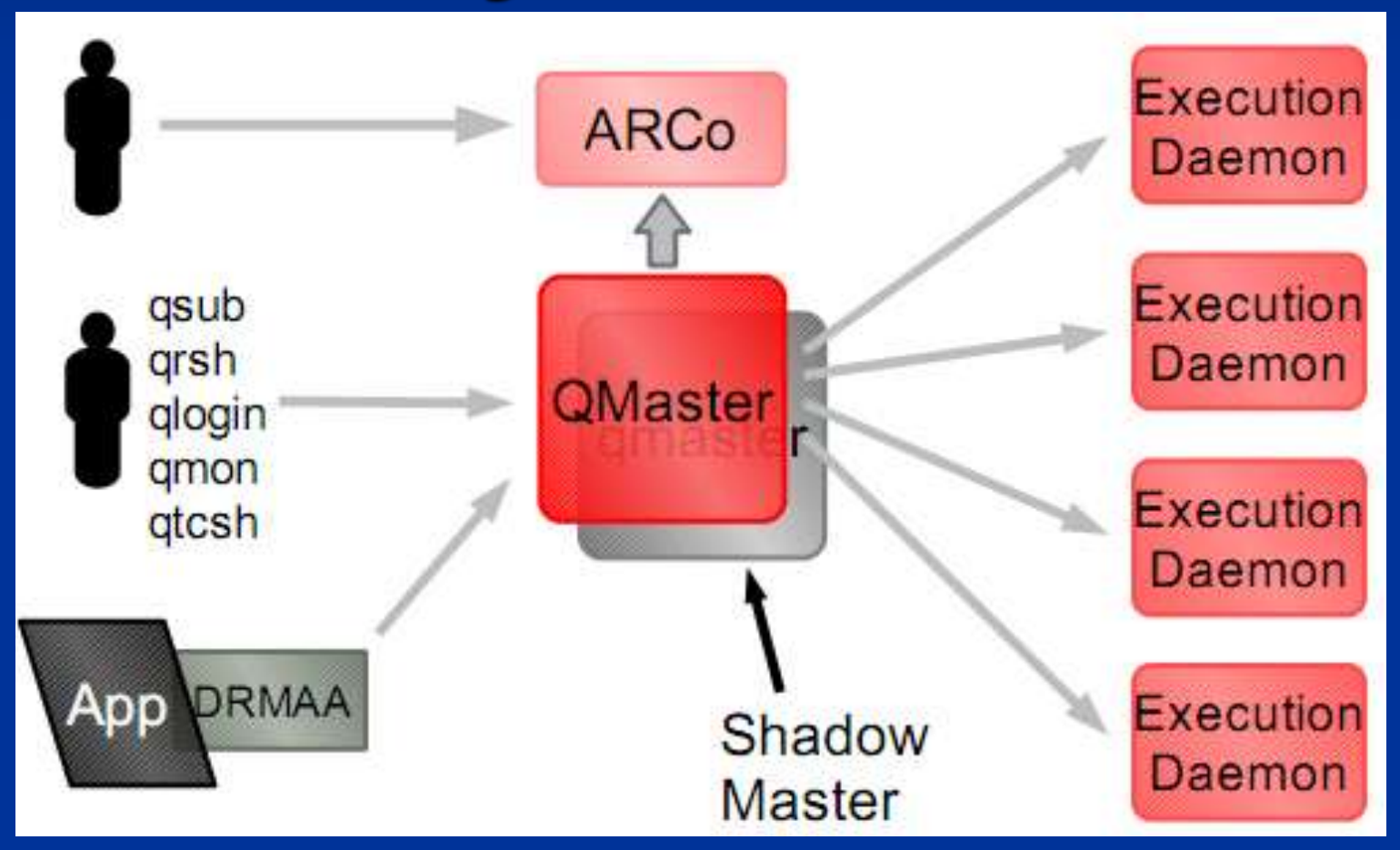

### **Dacle Grid Engine**

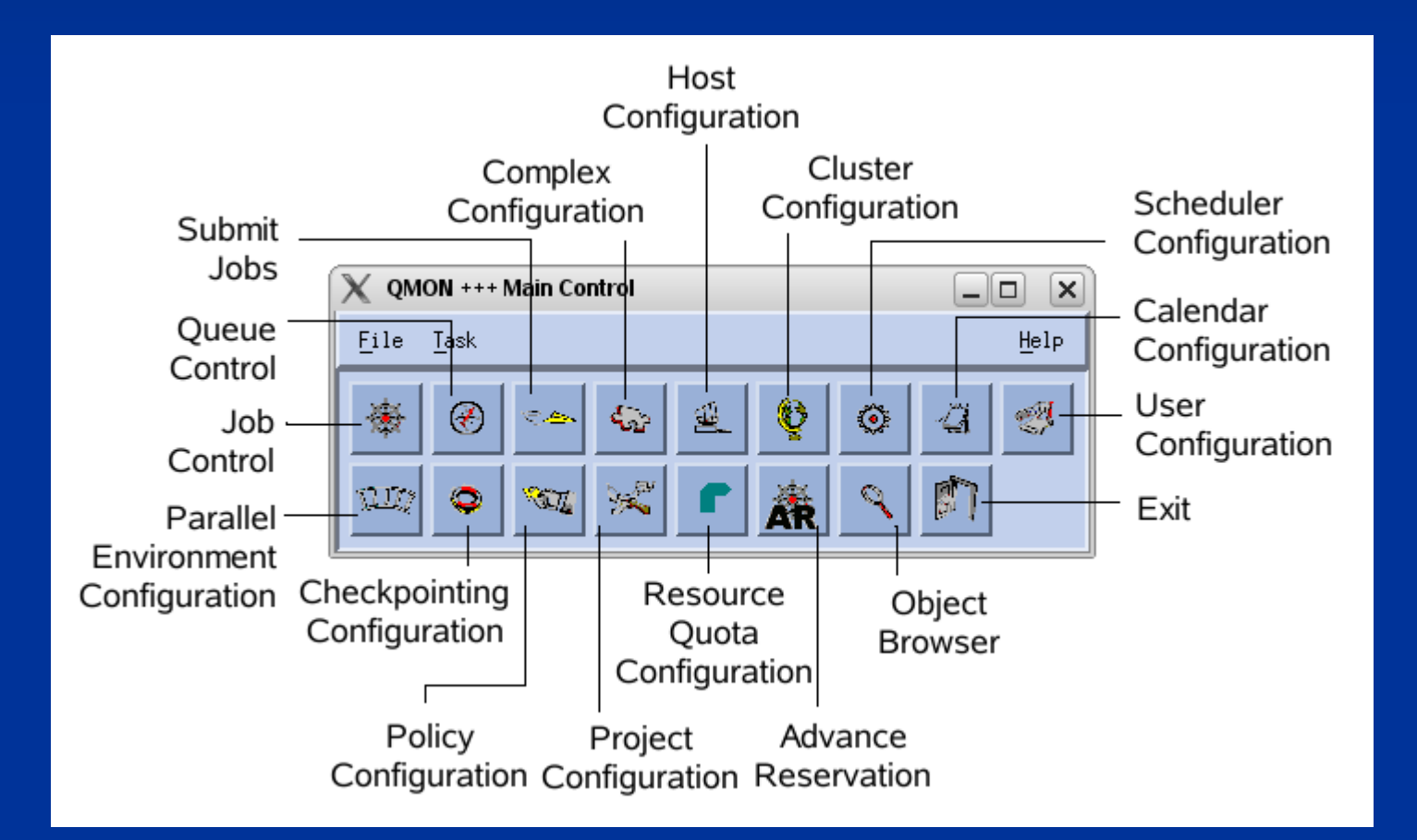

#### **Dracle Grid Engine**

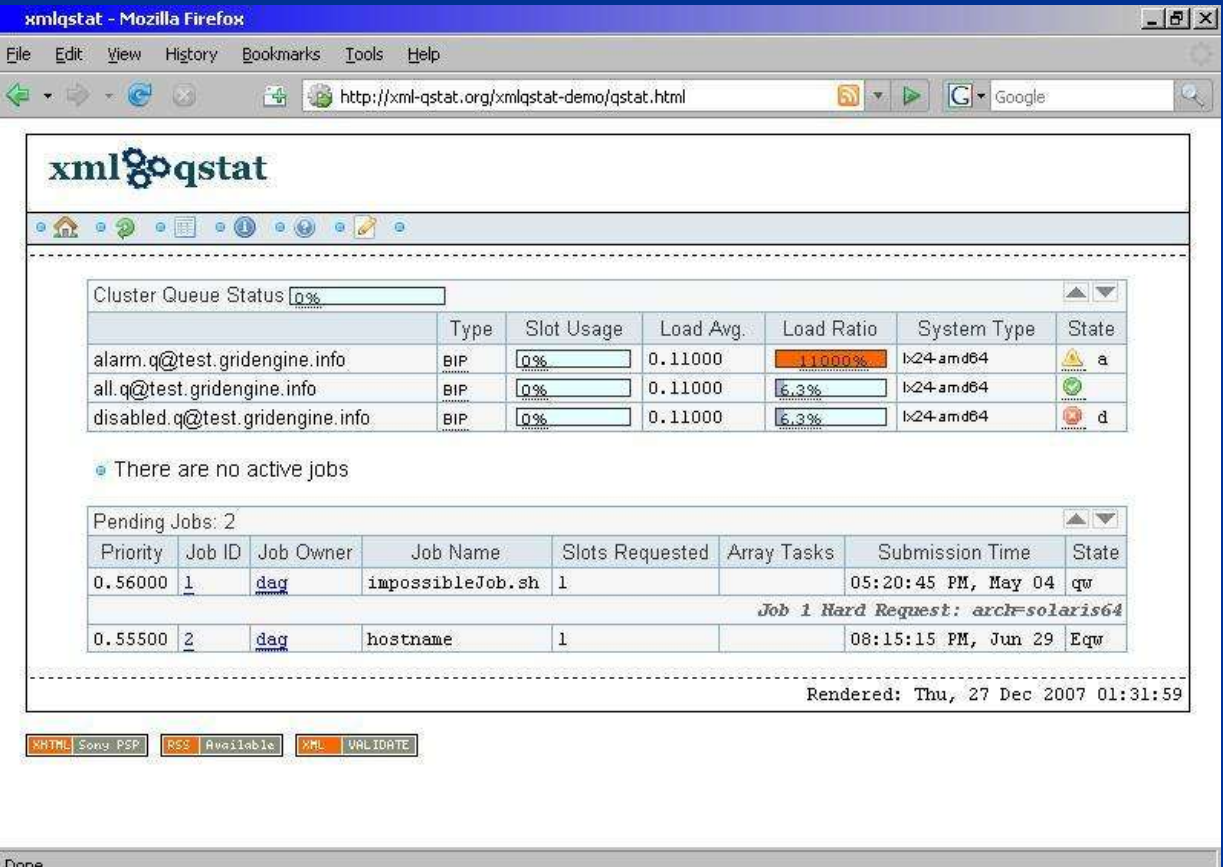

# **Exemplos**

### **Iniciativas Mundiais Large Hadron Collider** (LHC) Computing Grid: <http://lcg.web.cern.ch/>

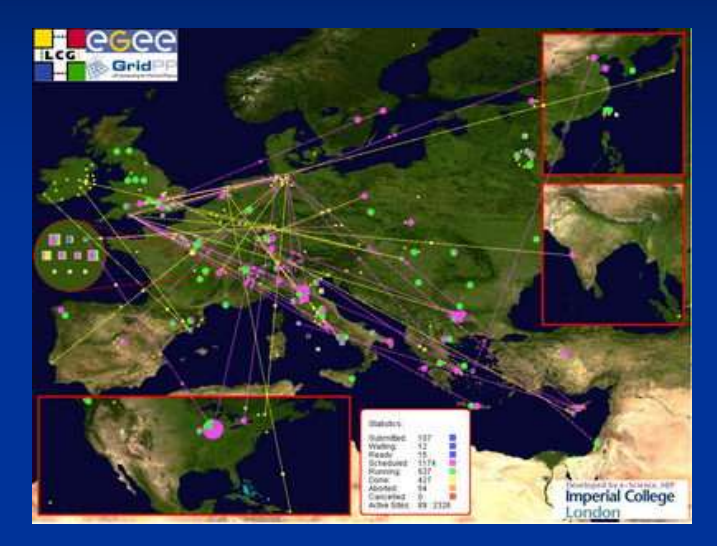

**TeraGrid:** [http://teragrid.org](http://teragrid.org/)

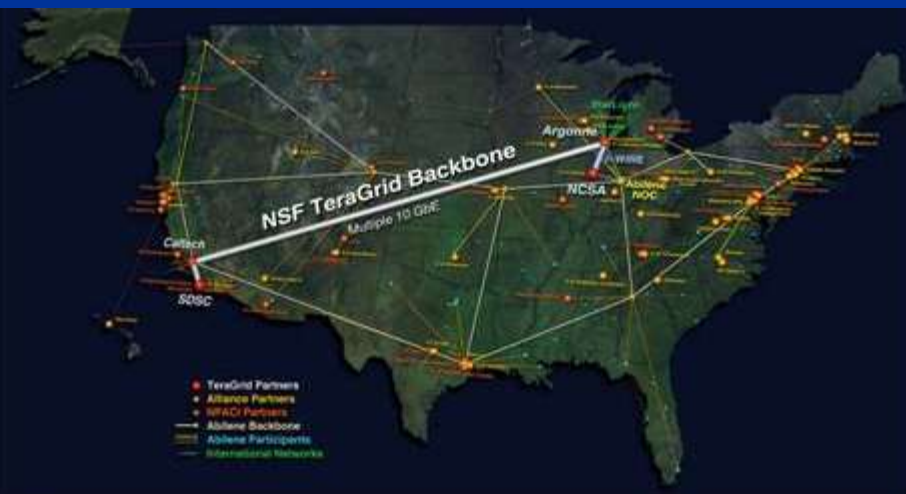

# **Exemplos**

**Iniciativas Mundiais (cont.)** Network for Earthquake Engineering Simulation (NEES): [http://www.nees.org](http://www.nees.org/) ■ cancer Biomedical Informatics Grid (caBIG): <https://cabig.nci.nih.gov/> **Norld Community Grid:** <http://www.worldcommunitygrid.org/> **Iniciativas Nacionais** LNCC Grid:<http://www.portalgrid.lncc.br/> OurGrid (UFCG): <http://www.ourgrid.org/>

# **Computação em Nuvem**

### **Definição**

 "Computação em Nuvem é um modelo que permite o acesso de forma onipresente, conveniente e sob demanda a um conjunto de recursos computacionais compartilhados <sup>e</sup> configuráveis (por exemplo redes, servidores, armazenamento, aplicações e serviços), que podem ser facilmente disponibilizados <sup>e</sup> liberados com o mínimo esforço de gerenciamento ou interação com o provedor de serviço."

Fonte: National Institute of Standards and Technology, USA.

# **Computação em Nuvem**

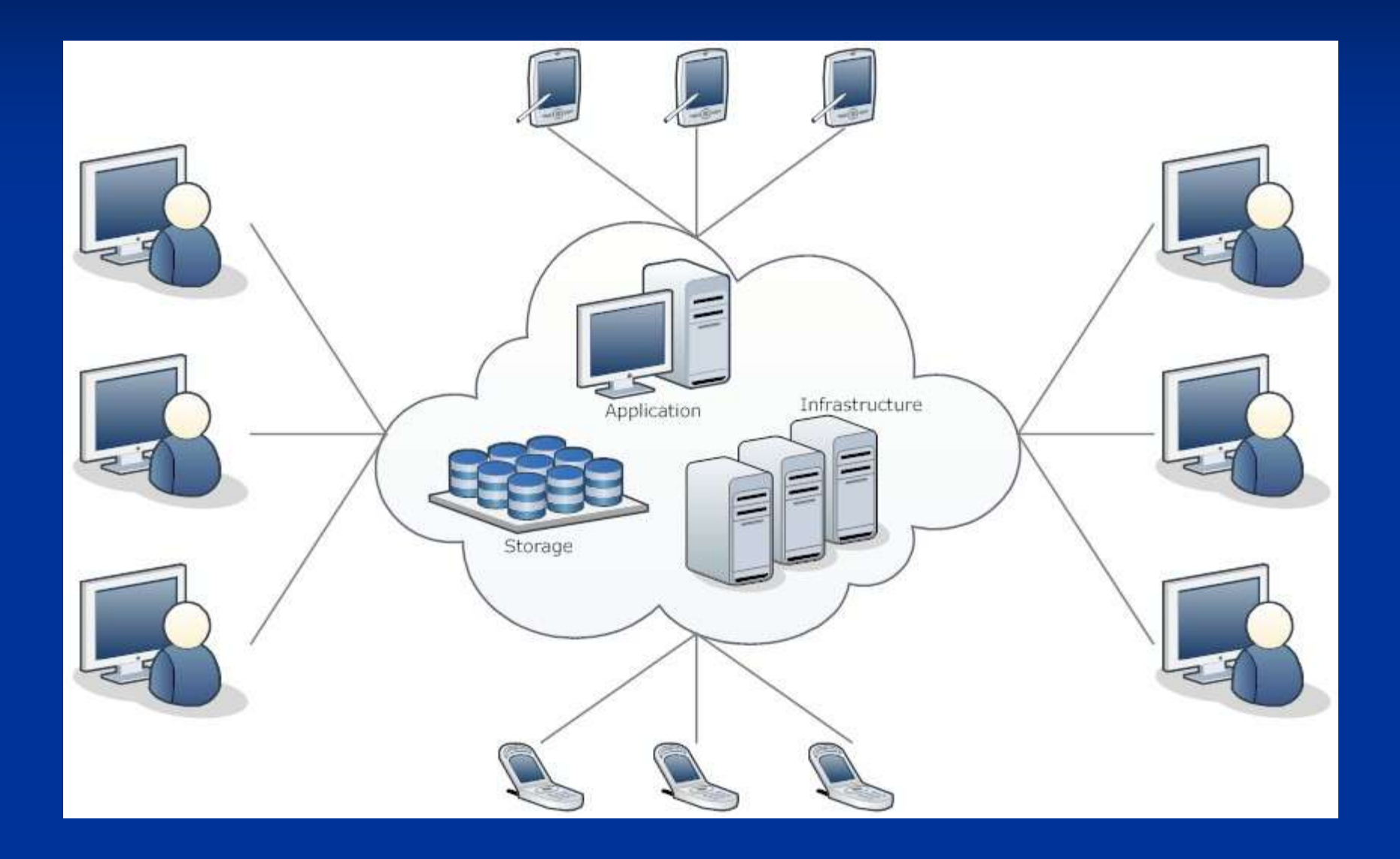

### **Características**

**Serviço sob demanda Usuário solicita os recursos que deseja Obtenção simplificada de recursos, sem** interação humana **Acesso via rede**  Recursos podem ser acessados remotamente usando diversos tipos de dispositivo **Pooling de recursos Recursos são compartilhados entre diversos** 

usuários e alocados com base na demanda

### **Características**

#### **Elasticidade**

 A quantidade de recursos alocados para um usuário pode variar em função da demanda **E** Medição de Serviços O provedor deve monitorar a quantidade de recursos utilizada pelos clientes da nuvem, para fins de controle e tarifação

### **Modelos**

**E** Modelos de Serviço SaaS (Software as a Service) Provê acesso a softwares aplicativos Acesso via navegador ou programa cliente **PaaS** (Platform as a Service) Consumidor tem disponível uma plataforma computacional gerenciada por um S.O. Gerencia softwares disponibilizados **IaaS** (Infrastructure as a Service) Disponibiliza infraestrutura de hardware Cliente gerencia S.O. e aplicações

## **Modelos**

### **E** Modelos de Implantação

- Nuvem Privada: de uso exclusivo das unidades de negócio de uma corporação
- **Nuvem Pública: disponível para uso do público** em geral
- Nuvem Comunitária: acessível a usuários de organizações que possuem interesses comuns
- Nuvem Híbrida: composição de infraestruturas de nuvem de diferentes tipos, reunidas para obter um melhor aproveitamento de recursos e permitir portabilidade de dados e aplicações

### Baseada em Datacenters Uso extensivo da técnica de virtualização

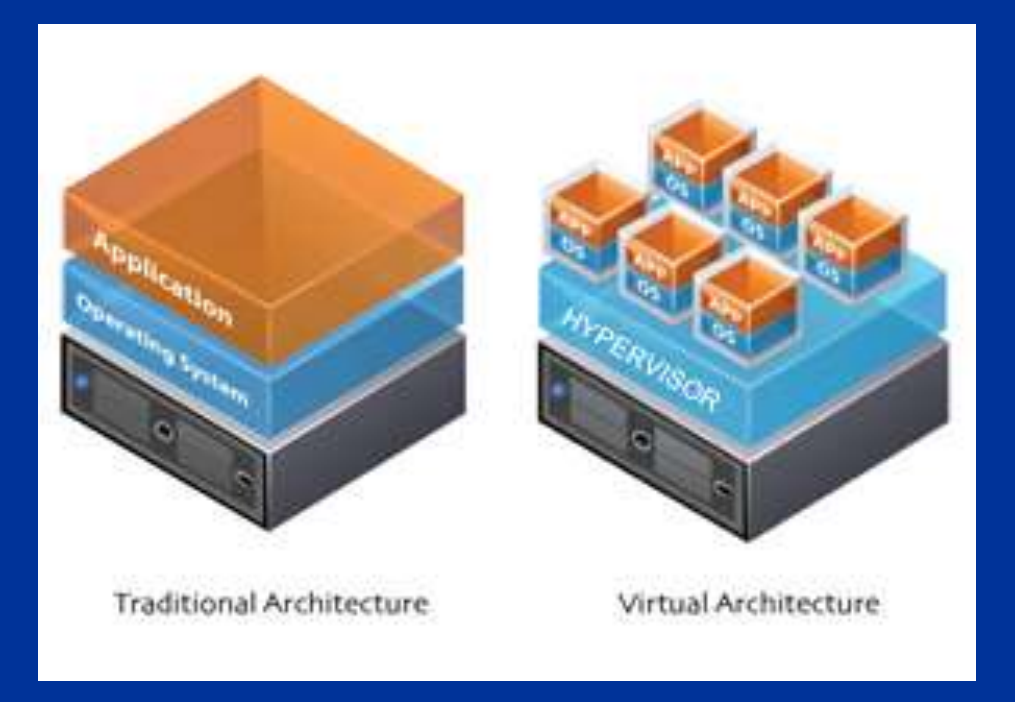

### **Exemplos**

### **Ramazon Elastic Compute Cloud (EC2) Permite alocação de recursos sob demanda** (por hora), reservadas (anual ou por 3 anos) ou pontual (quando houver ociosidade) Instâncias de VMs com várias capacidades Grande variedade de sistemas e aplicações **Presente fisicamente em oito locais**  Política de preços baseada na alocação de recursos, taxa de transferência de dados, etc.

# **Exemplos**

### Google Cloud Platform

**Cliente pode usar o Google App Engine para** desenvolver suas aplicações e hospedar na infraestrutura de nuvem do Google

#### **Integrado com contas de usuários do Google**

- **Cliente pode alugar VMs com diferentes** configurações de recursos
- Tarifação por VM, aplicação, tráfego, uso de endereço IP, requisição HTTP, etc.

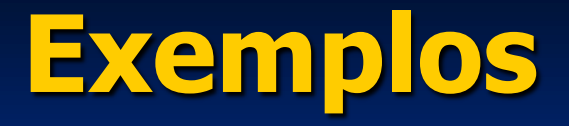

#### **Nindows Azure**

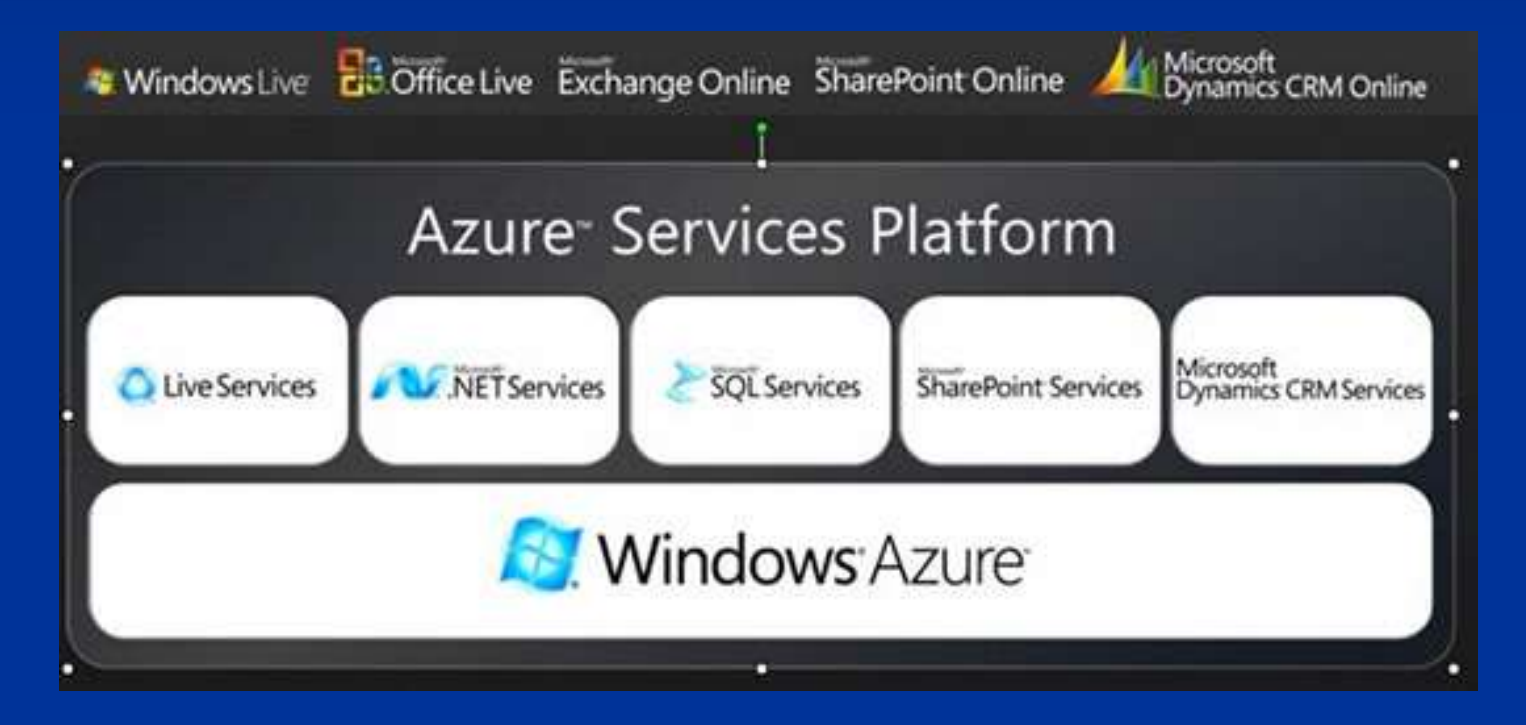